#### **Contents**

- [1 Octave Functions](#page-0-0)
	- [1.1 Matrix / Vector](#page-0-1) [related functions](#page-0-1)
	- ◆ [1.2 Input/Output](#page-1-0) [functions](#page-1-0)
	- ◆ [1.3 System functions](#page-2-0)
	- [1.4 Data type related](#page-2-1) [functions](#page-2-1)
	- ◆ [1.5 Testing functions](#page-3-0)
	- $\triangle$  [1.6 String functions](#page-5-0)
	- ◆ [1.7 Conversion](#page-6-0) [functions](#page-6-0)
	- [1.8 Character class](#page-7-0) ♦ [functions](#page-7-0)
	- ◆ [1.9 Cell array](#page-8-0) [retlated functions](#page-8-0)

# <span id="page-0-0"></span>**Octave Functions**

#### <span id="page-0-1"></span>**Matrix / Vector related functions**

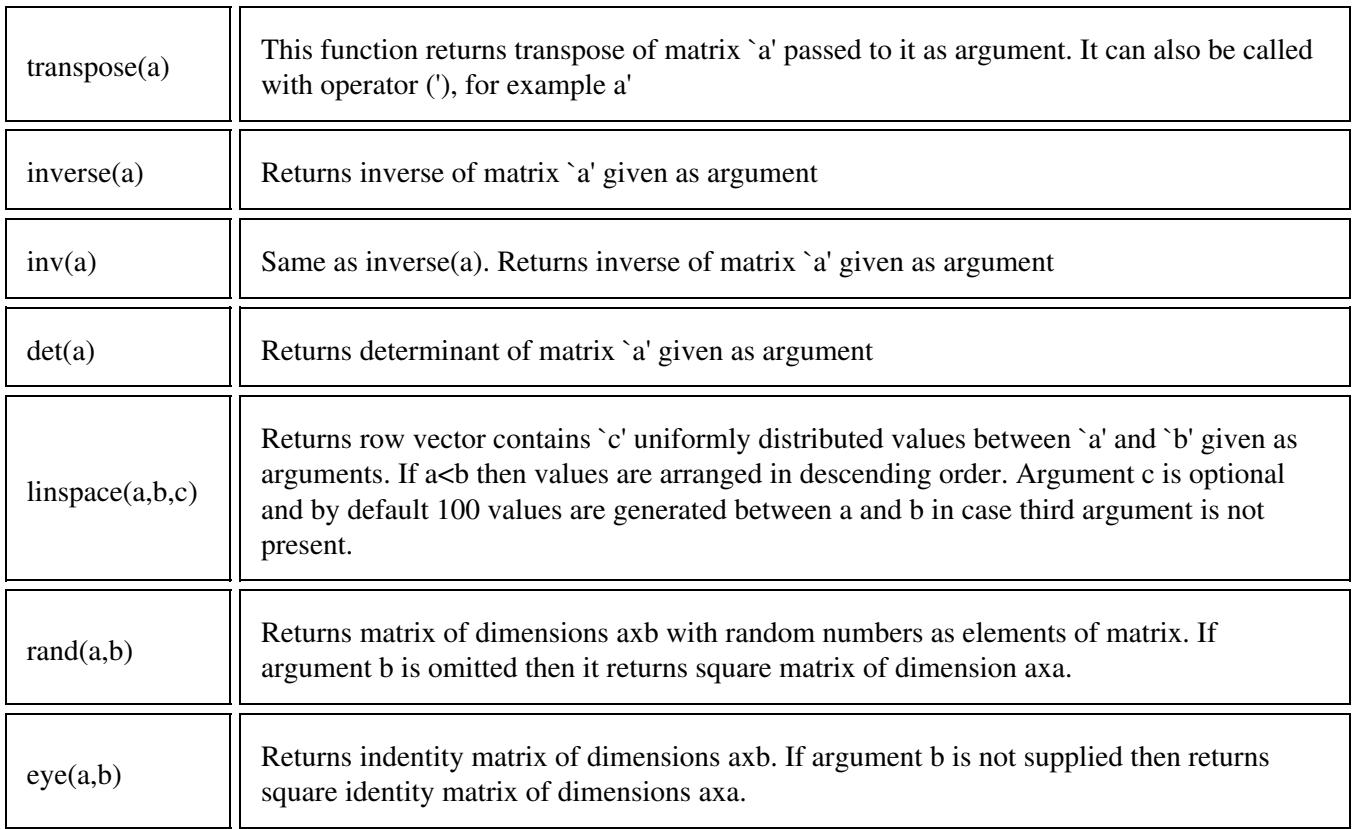

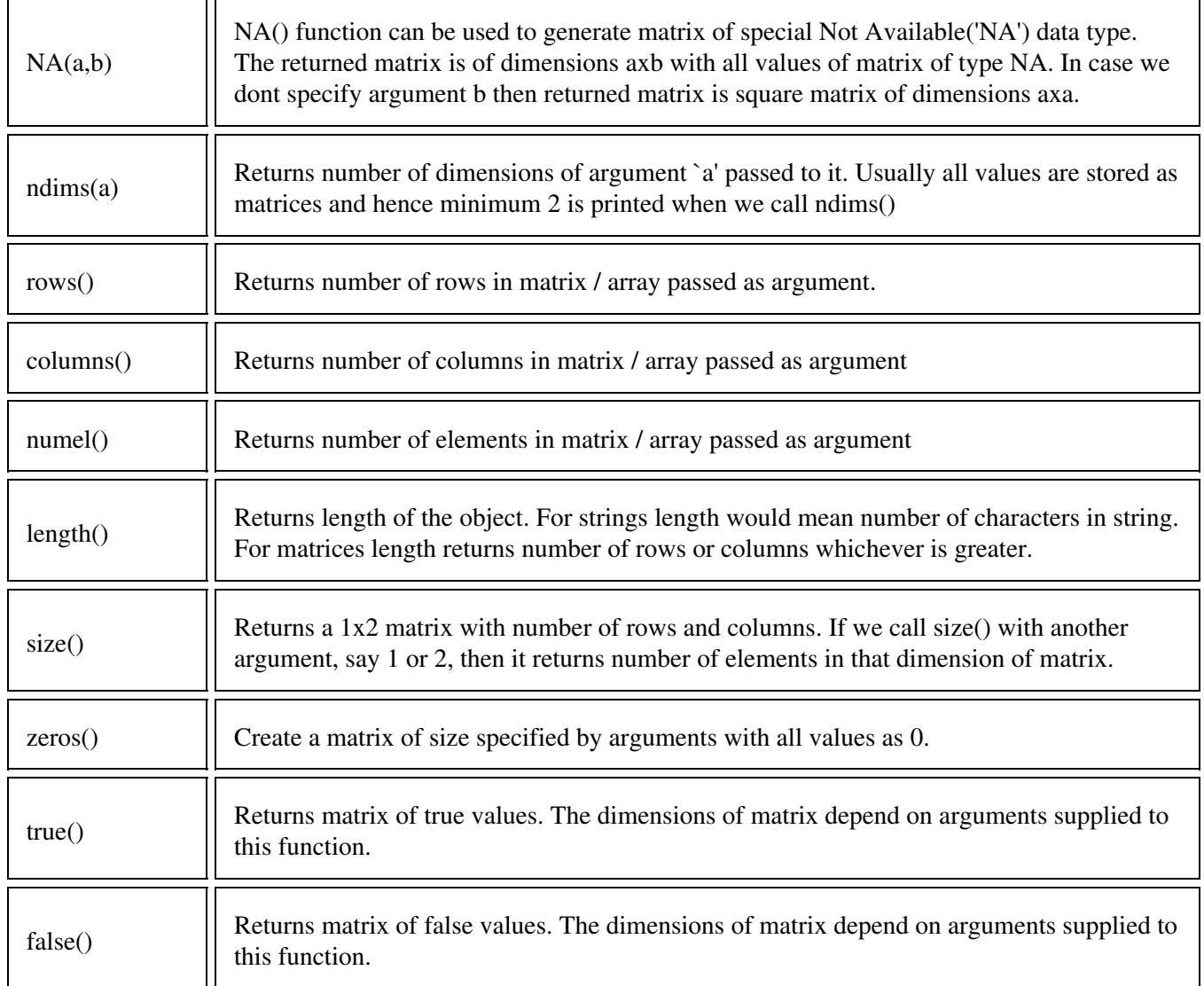

### <span id="page-1-0"></span>**Input/Output functions**

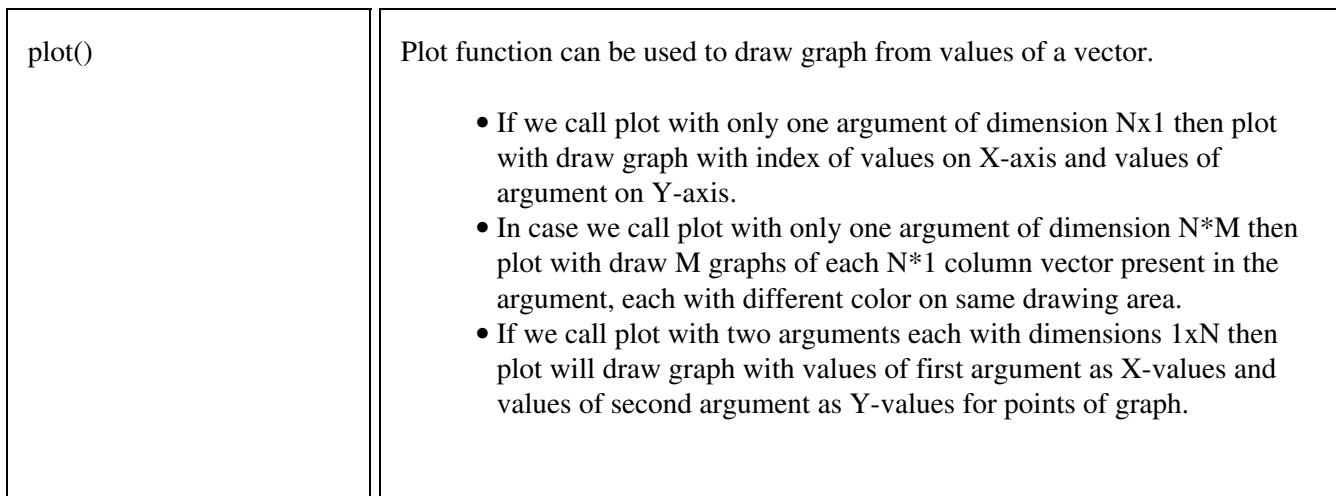

#### • If we call plot with three arguments each with dimensions 1xN then plot will draw two graphs First graph with values of first argument as X-values and values of second argument as Y-values and second graph with values of first argument as X-values and values of third argument as Y-values. • If we call plot with four arguments each with dimensions 1xN then plot will draw two graphs. First graph with values of first argument as X-values and values of second argument as Y-values and second graph with values of third argument as X-values and values of fourth argument as Y-values. printf() It is very similar to C programming language, printf() function. It can be used to generate formatted output. output\_max\_field\_width()  $\left\|$  Both functions set / display number of digits to display after decimal point in output output\_precision()  $\|\$  Same as output\_max\_field\_width () split\_long\_rows() Used to specify / find whether octave should print matrices with many columns split among various lines or not. Octave\_functions

struct\_levels\_to\_print()  $\begin{bmatrix} \text{Can be used to query or set the internal variable that specifies the number of$ 

### <span id="page-2-0"></span>**System functions**

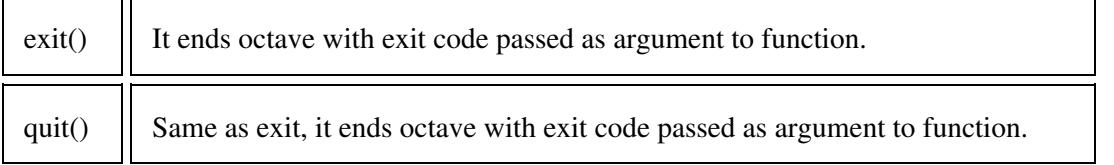

structure levels to display.

### <span id="page-2-1"></span>**Data type related functions**

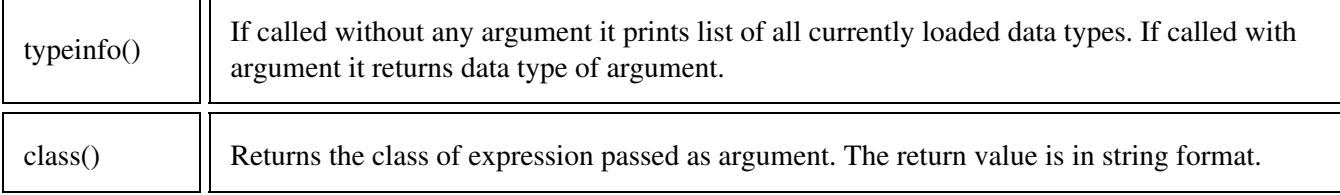

<span id="page-3-0"></span>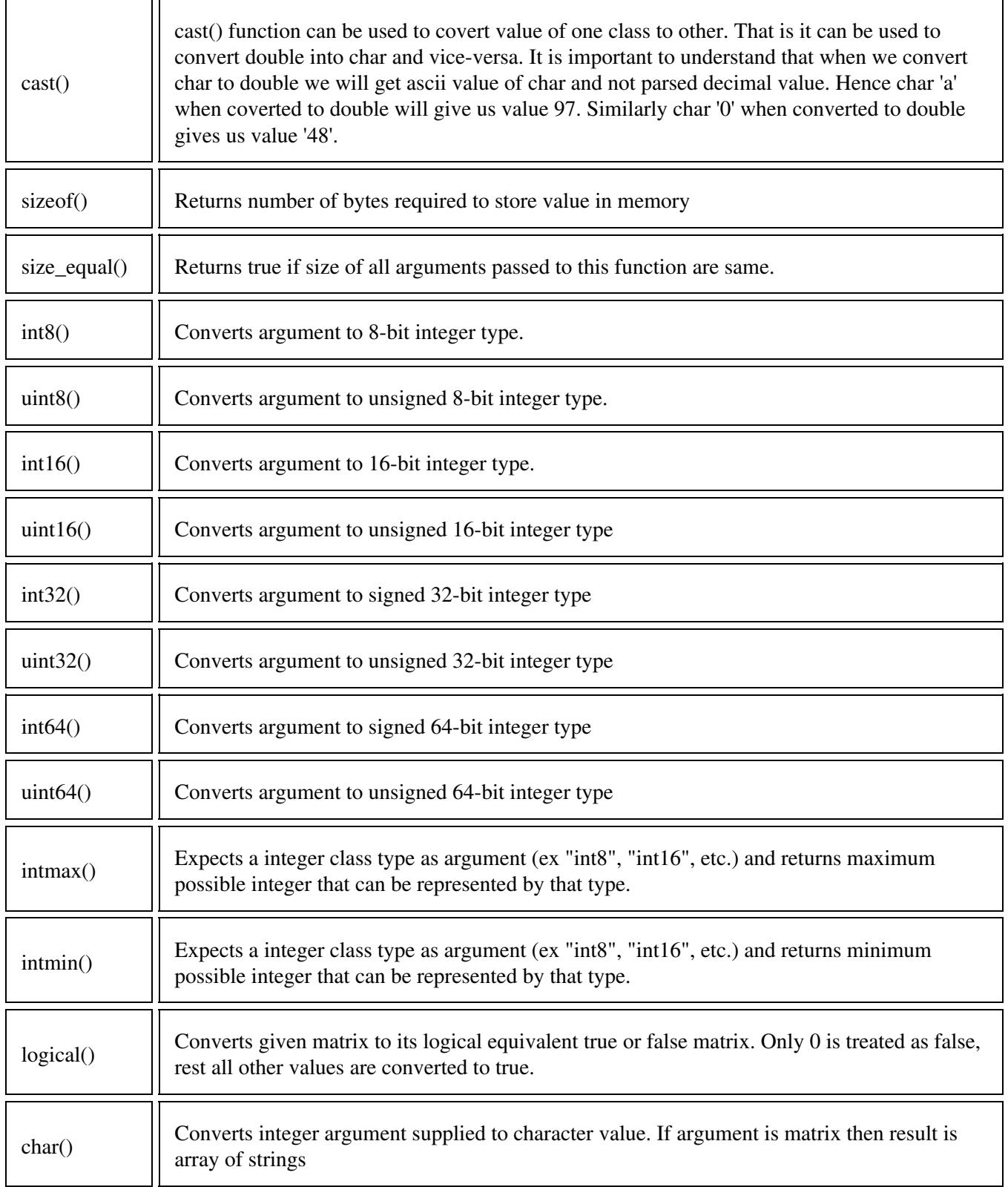

# **Testing functions**

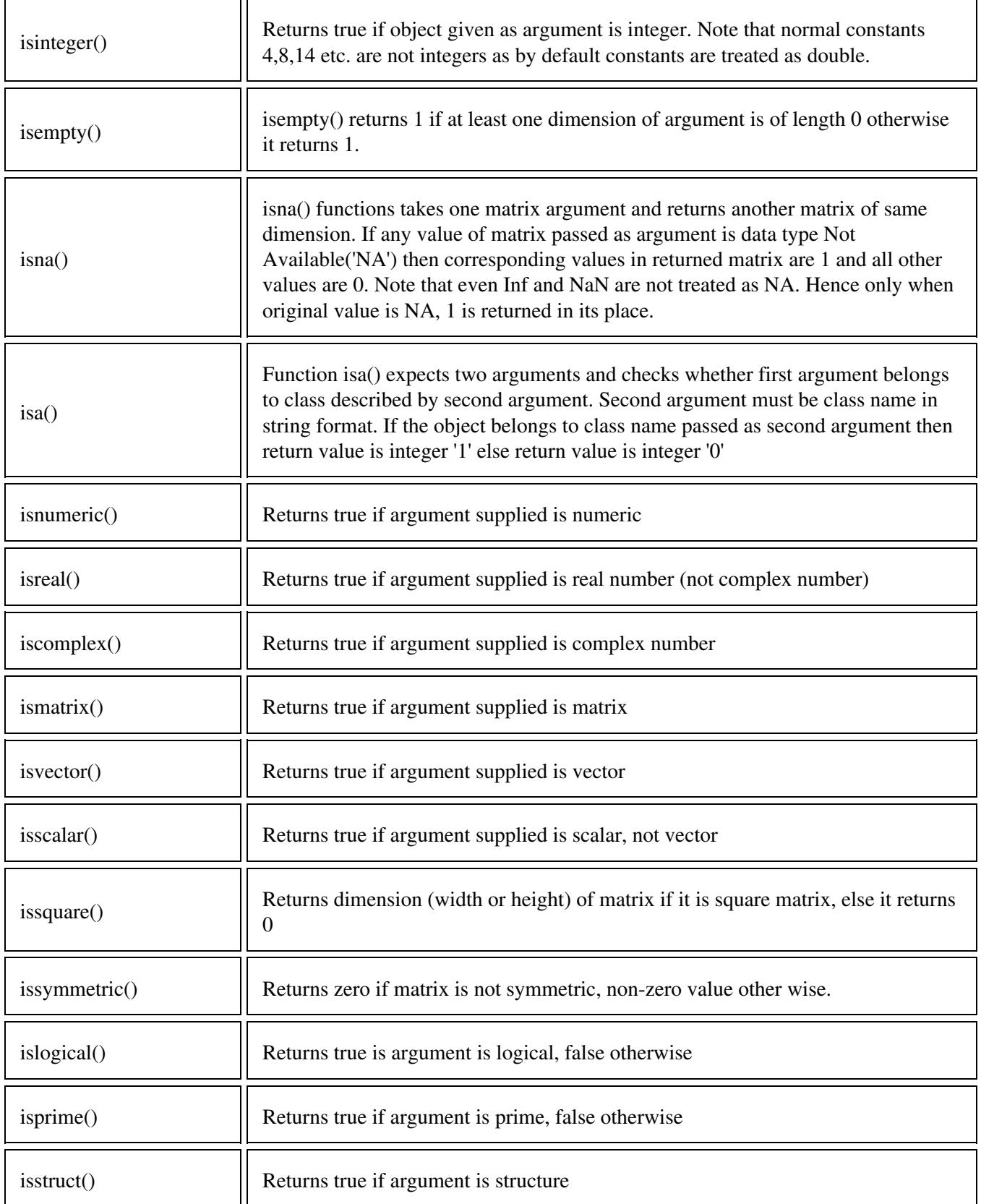

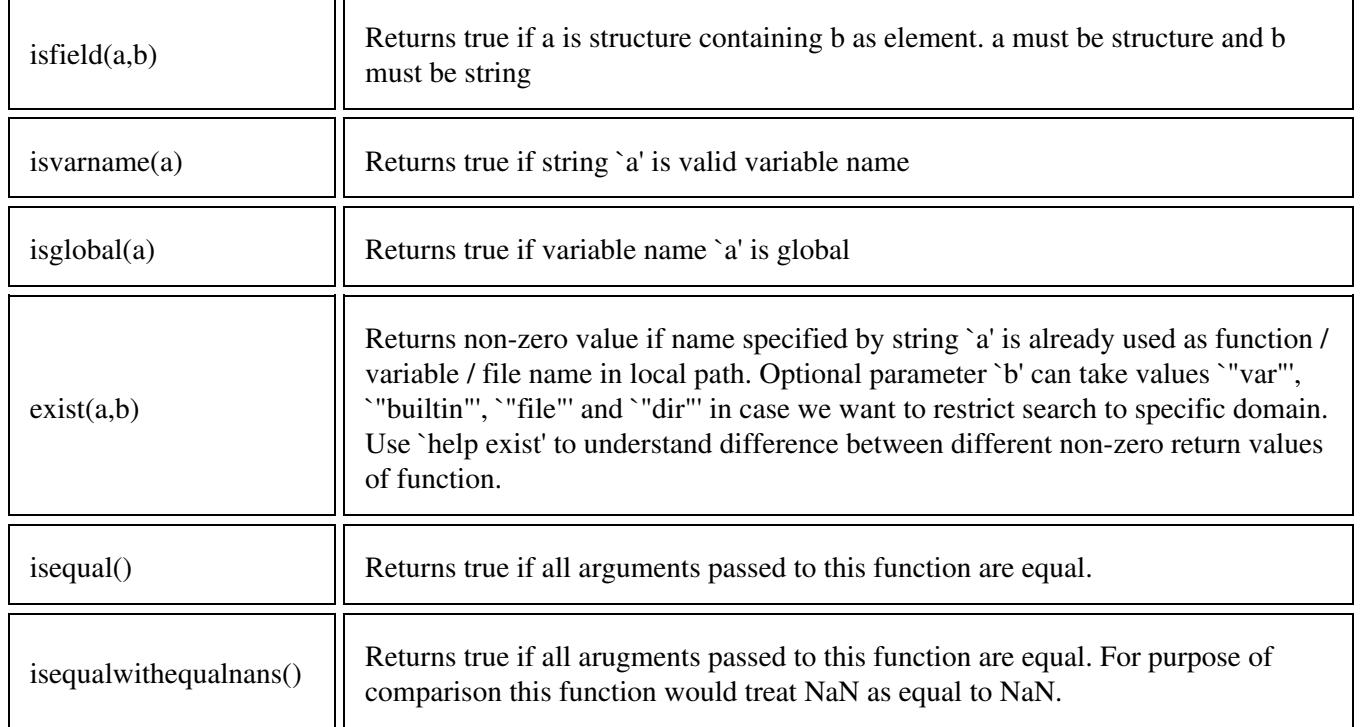

# <span id="page-5-0"></span>**String functions**

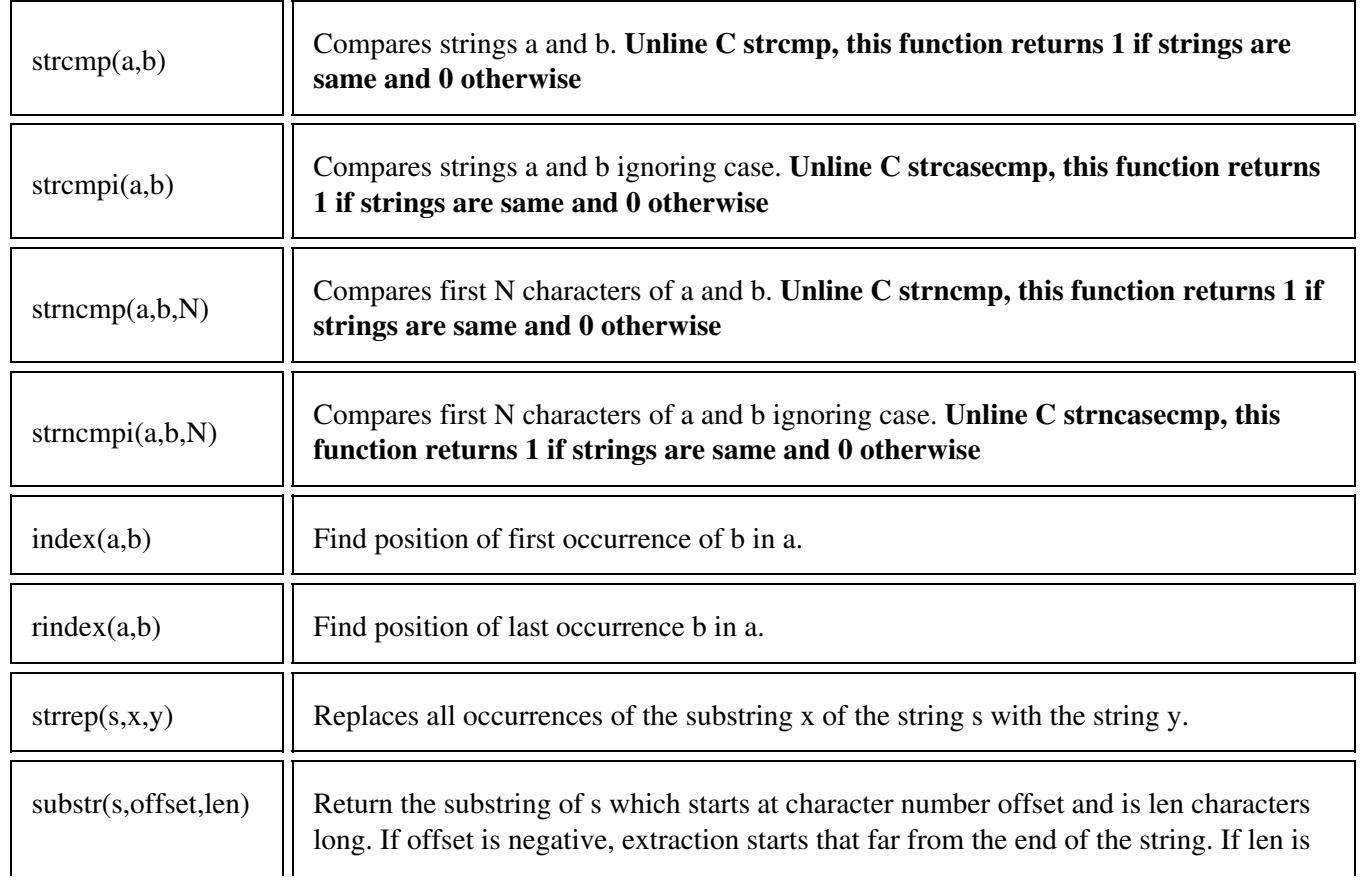

### <span id="page-6-0"></span>**Conversion functions**

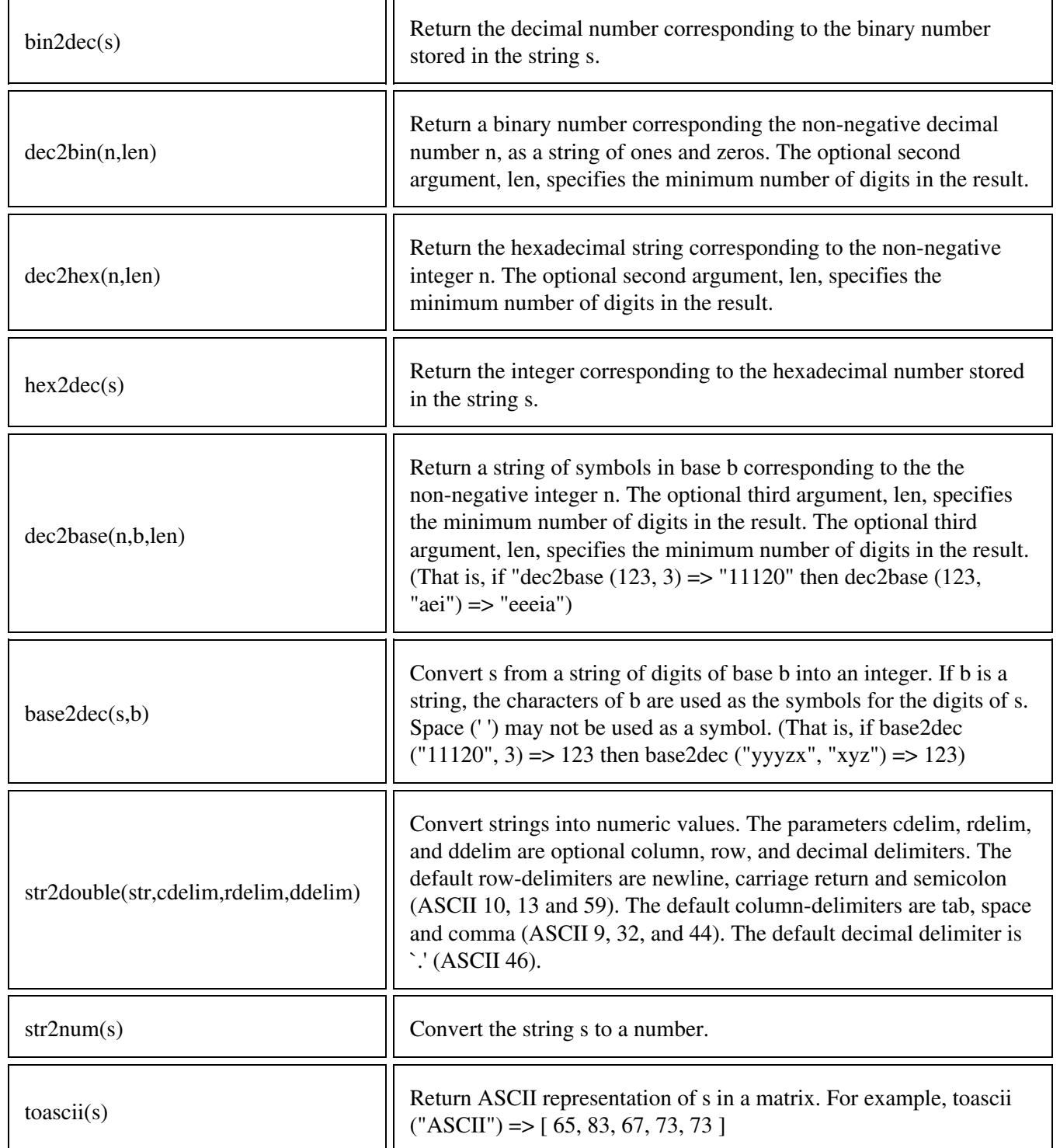

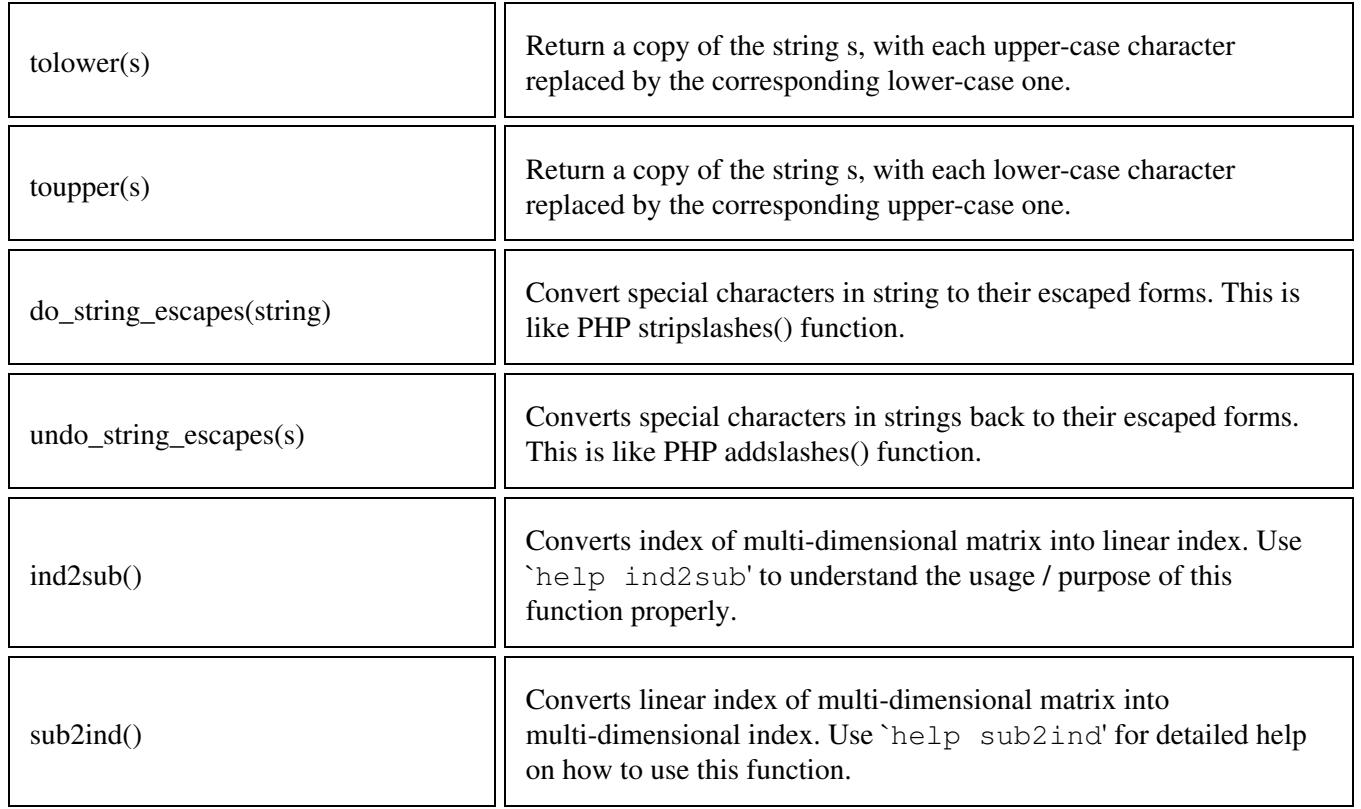

#### <span id="page-7-0"></span>**Character class functions**

ц.

Below mentioned functions operate on string arrays and return matrices of zeros and ones. Elements that are nonzero indicate that the condition was true for the corresponding character in the string array.

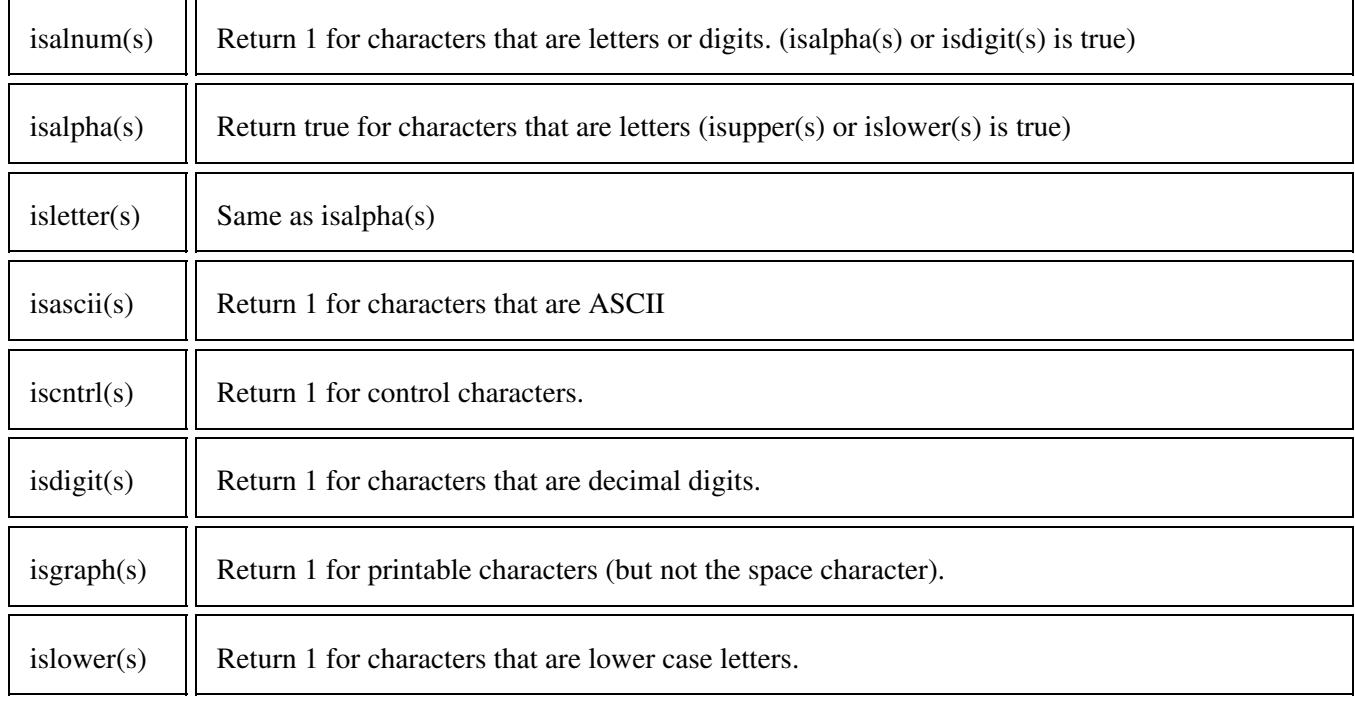

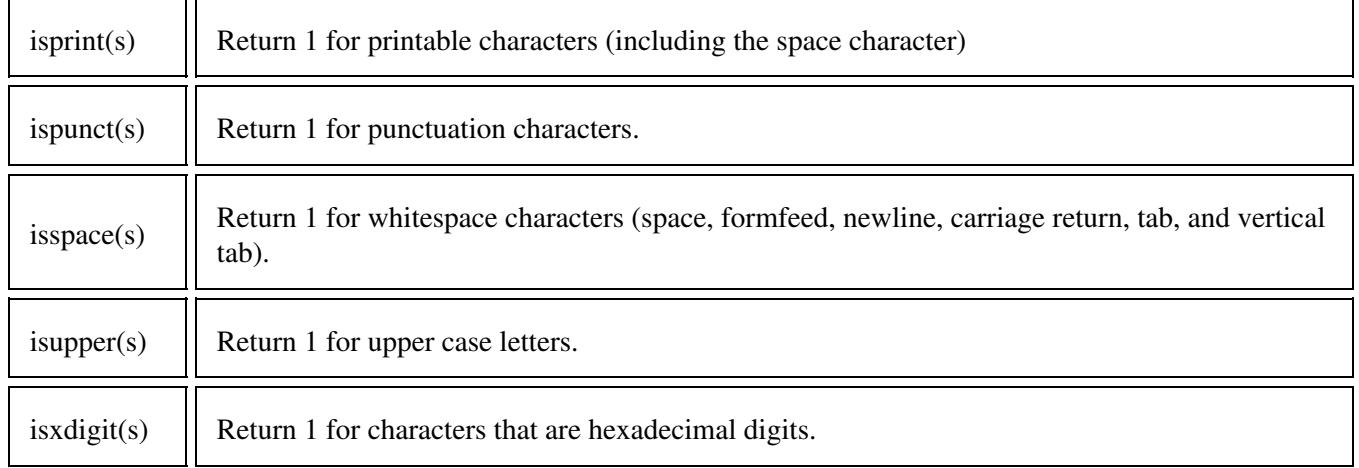

### <span id="page-8-0"></span>**Cell array retlated functions**

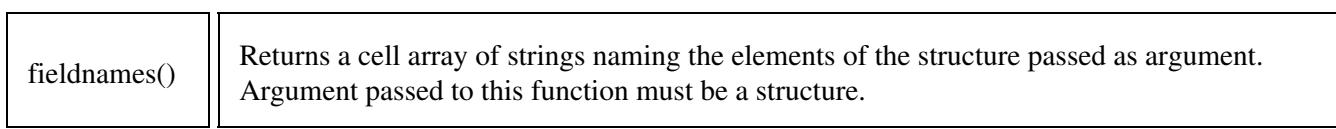